# <span id="page-0-0"></span>**CheckBox**

# **Property Summery**

[Boolean](https://wiki.servoy.com/display/Serv52/Boolean) [#enabled](#page-1-0) [Object](https://wiki.servoy.com/display/Serv52/Object)[] [#methodArguments](#page-1-1) Set the arguments that can be read by the defined method. [String](https://wiki.servoy.com/display/Serv52/String) [#name](#page-1-2) [Boolean](https://wiki.servoy.com/display/Serv52/Boolean) [#selected](#page-1-3) [String](https://wiki.servoy.com/display/Serv52/String) [#text](#page-1-4)

# **Method Summery**

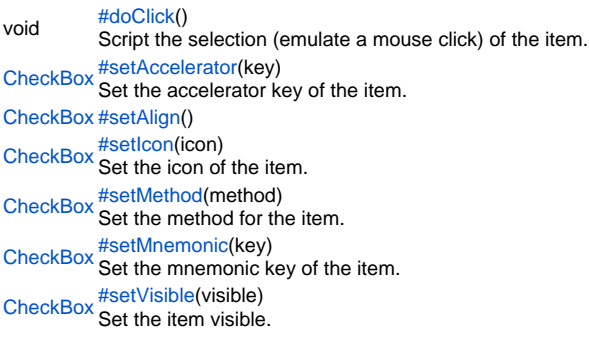

## **Property Details**

<span id="page-1-0"></span>enabled Replace with description **Returns** [Boolean](https://wiki.servoy.com/display/Serv52/Boolean) methodArguments

<span id="page-1-1"></span>Set the arguments that can be read by the defined method.

**Returns** [Object](https://wiki.servoy.com/display/Serv52/Object)[]

**Sample**

var menu = plugins.window.getMenu(2).getItem(0); // Set the text of the item. menu.setText("Servoy"); // Set the method for the item. menu.setMethod(callback); // Set the arguments that can be read by the defined method. - array elements will be passed as arguments 5, 6 and so on to the callback method menu.methodArguments = ["a","b"]; // Set the icon of the item. menu.setIcon("media:///TipOfTheDay16.gif"); // Set the accelerator key of the item. menu.setAccelerator("meta 4"); // Set the mnemonic key of the item. menu.setMnemonic("e"); // Enable/disable the item. menu.setEnabled(false); // Set the item visible. menu.setVisible(true);

<span id="page-1-3"></span><span id="page-1-2"></span>name Replace with description **Returns [String](https://wiki.servoy.com/display/Serv52/String)** selected Replace with description **Returns** [Boolean](https://wiki.servoy.com/display/Serv52/Boolean) text Replace with description **Returns [String](https://wiki.servoy.com/display/Serv52/String)** 

## <span id="page-1-4"></span>**Method Details**

<span id="page-1-5"></span>void **doClick**() doClick Script the selection (emulate a mouse click) of the item. **Returns** void **Sample**

// Script the selection (emulate a mouse click) of the item. // Clicking a separator will throw an error! plugins.window.getMenu(2).getItem(0).doClick();

<span id="page-1-6"></span>[CheckBox](#page-0-0) **setAccelerator**(key) setAccelerator Set the accelerator key of the item. **Parameters** key **Returns [CheckBox](#page-0-0)** 

#### **Sample**

var menu = plugins.window.getMenu(2).getItem(0); // Set the text of the item. menu.setText("Servoy"); // Set the method for the item. menu.setMethod(callback); // Set the arguments that can be read by the defined method. - array elements will be passed as arguments 5, 6 and so on to the callback method menu.methodArguments = ["a","b"]; // Set the icon of the item. menu.setIcon("media:///TipOfTheDay16.gif"); // Set the accelerator key of the item. menu.setAccelerator("meta 4"); // Set the mnemonic key of the item. menu.setMnemonic("e"); // Enable/disable the item. menu.setEnabled(false); // Set the item visible. menu.setVisible(true);

#### <span id="page-2-0"></span>setAlign

<span id="page-2-1"></span>[CheckBox](#page-0-0) **setIcon**(icon) [CheckBox](#page-0-0) **setAlign**() Replace with description **Returns [CheckBox](#page-0-0)** setIcon Set the icon of the item. **Parameters** icon **Returns [CheckBox](#page-0-0) Sample**

var menu = plugins.window.getMenu(2).getItem(0); // Set the text of the item. menu.setText("Servoy"); // Set the method for the item. menu.setMethod(callback); // Set the arguments that can be read by the defined method. - array elements will be passed as arguments 5, 6 and so on to the callback method menu.methodArguments = ["a","b"]; // Set the icon of the item. menu.setIcon("media:///TipOfTheDay16.gif"); // Set the accelerator key of the item. menu.setAccelerator("meta 4"); // Set the mnemonic key of the item. menu.setMnemonic("e"); // Enable/disable the item. menu.setEnabled(false); // Set the item visible. menu.setVisible(true);

<span id="page-2-2"></span>[CheckBox](#page-0-0) **setMethod**(method) setMethod Set the method for the item. **Parameters** method **Returns [CheckBox](#page-0-0)** 

#### **Sample**

var menu = plugins.window.getMenu(2).getItem(0); // Set the text of the item. menu.setText("Servoy"); // Set the method for the item. menu.setMethod(callback); // Set the arguments that can be read by the defined method. - array elements will be passed as arguments 5, 6 and so on to the callback method menu.methodArguments = ["a","b"]; // Set the icon of the item. menu.setIcon("media:///TipOfTheDay16.gif"); // Set the accelerator key of the item. menu.setAccelerator("meta 4"); // Set the mnemonic key of the item. menu.setMnemonic("e"); // Enable/disable the item. menu.setEnabled(false); // Set the item visible. menu.setVisible(true);

#### <span id="page-3-0"></span>setMnemonic

[CheckBox](#page-0-0) **setMnemonic**(key) Set the mnemonic key of the item. **Parameters** key **Returns [CheckBox](#page-0-0) Sample**

var menu = plugins.window.getMenu(2).getItem(0); // Set the text of the item. menu.setText("Servoy"); // Set the method for the item. menu.setMethod(callback); // Set the arguments that can be read by the defined method. - array elements will be passed as arguments 5, 6 and so on to the callback method menu.methodArguments = ["a","b"]; // Set the icon of the item. menu.setIcon("media:///TipOfTheDay16.gif"); // Set the accelerator key of the item. menu.setAccelerator("meta 4"); // Set the mnemonic key of the item. menu.setMnemonic("e"); // Enable/disable the item. menu.setEnabled(false); // Set the item visible. menu.setVisible(true);

# <span id="page-3-1"></span>setVisible

[CheckBox](#page-0-0) **setVisible**(visible) Set the item visible. **Parameters** visible **Returns [CheckBox](#page-0-0)** 

# **Sample**

var menu = plugins.window.getMenu(2).getItem(0); // Set the text of the item. menu.setText("Servoy"); // Set the method for the item. menu.setMethod(callback); // Set the arguments that can be read by the defined method. - array elements will be passed as arguments 5, 6 and so on to the callback method menu.methodArguments = ["a","b"]; // Set the icon of the item. menu.setIcon("media:///TipOfTheDay16.gif"); // Set the accelerator key of the item. menu.setAccelerator("meta 4"); // Set the mnemonic key of the item. menu.setMnemonic("e"); // Enable/disable the item. menu.setEnabled(false); // Set the item visible. menu.setVisible(true);